# **IMPLEMENTASI PEMISAHAN TRAFIK IIX DAN INTERNASIONAL DENGAN OPTIMASI** *BANDWIDTH*

**Herman Kuswanto**

Program Studi Manajemen Informatika Akademik Manajemen Informatika dan Komputer Bina Sarana Informatika (AMIK BSI) Jl. RS. Fatmawati No.24 Jakarta Selatan herman.hko@bsi.ac.id

#### *ABSTRACT*

*In line with the development of information technology very rapidly, the intensity of use of the Internet network through a transmission cable and wirelesss increased even very dense. As a result felt semangkin slow internet connection due to the limited bandwidth available. To address these problems required an increase in quality of service (quality of services / QOS). One way to improve the quality of service (QOS), Internet usage is by separating the connection based on the goals that will be accessed by the user whether or International IIX connections, while providing bandwidth sharing with different limits according to user needs. To deal with this problem we need a separate tool or application to connect at the same time melakuakan International IIX and bandwidth allocation more efficient use of bandwidth in order to simplify network management and Internet in particular is connected to a LAN. Tool or application that can support the function of the separation of traffic and bandwidth sharing is a router, Mikrotik Router Os is one of the operating systems that provide separation of traffic and bandwidth sharing. On Mikrotik Router Os will be implemented separation IIX and International traffic with bandwidth sharing, in this study proved to be dealing with the problem by splitting the traffic bandwidth IIX and International.*

*Keywords: MikroTik Router Os, the Quality of Services (QOS), Traffic IIX.*

## **I. Pendahuluan**

Perkembangan teknologi khususnya komputer dalam beberapa tahun terakhir ini sangat pesat. Bahkan kini jaringan komputer global sangat dibutuhkan dan sudah menjadi keharusan bagi setiap organisasi perusahaan atau institusi, sejalan dengan itu yang kini menjadi populer dan sudah menjadi suatu kebutuhan bagi sebuah perusahaan atau institusi adalah internet.

Perkembangan pemakaian internet yang meningkat pesat ini menyebabkan permintaan akan mutu layanan QoS (*Quality of Services*) yang harus di tingkatkan. Tidak hanya terkoneksi dengan internet tapi faktor kecepatan konektivitas menjadi faktor penting dalam penggunaan internet saat ini.

Mikrotik adalah salah satu vendor *hardware* dan *software* yang menyediakan perangkat untuk router, salah satunya adalah Mikrotik RouterOs, yaitu sistem operasi khusus yang didesain untuk router. Fitur yang disediakan dalam Mikrotik RouterOs sangat lengkap untuk membangun sebuah router yang handal dan stabil.

Berdasarkan penelitian ini Mirotik Router OS sudah terbukti handal dan fleksibel untuk dijadikan sebagai pemisah trafik IIX dan Internasional dengan optimasi *bandwidth*, untuk penggunaannya *bandwidth* akan lebih terkontrol, dan performa jaringan lebih stabil karena pemakaian *bandwidth* tidak akan habis terpakai untuk akses ke server IIX atau<br>Internasional saja tetapi sesuai dengan Internasional saja tetapi kebutuhan dan terbagi rata pemakaian *bandwitdh* yang ada.

## **II. Kajian Literatur**

#### **2.1. Router**

Router adalah perangkat yang akan melewatkan paket IP dari suatu jaringan ke jaringan yang lain, menggunakan metode addressing dan protocol tertentu untuk melewatkan paket data tersebut. Router memiliki kemampuan melewatkan paket IP dari satu jaringan ke jaringan lain yang mungkin memiliki banyak jalur diantara keduanya. Router-router yang saling terhubung dalam jaringan internet turut serta dalam sebuah algoritma routing terdistribusi untuk menentukan jalur terbaik yang dilalui

paket IP dari sistem ke sistem lain. Proses routing dilakukan secara *hop by hop*. IP tidak mengetahui jalur keseluruhan menuju tujuan setiap paket. IP routing hanya menyediakan IP<br>address dari router berikutnya yang address dari router menurutnya lebih dekat ke host tujuan.Router bekerja pada layer tiga (3) OSI (Open System Interconnection) yang sering digunakan untuk melakukan segementasi pada jaringan LAN. Fungsi dari Router adalah sebagai berikut:

- 1. Membaca alamat logika atau ip address *source* dan *destination* untuk menentukan routing dari suatu LAN ke LAN lainnya.
- 2. Menyimpan routing table untuk menentukan rute terbaik antara LAN ke WAN.
- 3. Perangkat di layer 3 OSI Layer.
- 4. Bisa berupa "box" atau sebuah OS yang menjalankan sebuah daemon routing.

#### **2.2.** *Indonesia Internet Exchange* **(IIX)**

*Indonesia Internet Exchange* atau (IIX) merupakan tempat terhubungnya berbagai ISP, penyedia layanan internet di Indonesia. Berdasarkan arti kata *exchange* berarti pertukaran sedangkan internet adalah kependekan dari *Interconnection Networking.* Dengan adanya IIX sambungan internet yang ada di Indonesia tidak harus berputar-putar melalui jalur yang ada di luar negeri dulu, baru kembali lagi ke Indonesia. Konsep penggabungan jalur berbagai ISP ke dalam suatu wadah dalam satu negara yang ada di Indonesia ini, merupakan yang pertama kali di dunia.

Tujuan IIX adalah membentuk jaringan interkoneksi nasional yang memiliki kemampuan dan fasilitas yang sesuai dengan kebutuhan yang ada, untuk digunakan oleh setiap ISP yang memiliki ijin beroperasi di Indonesia. ISP yang tersambung ke IIX tanpa biaya lebar pita, hanya biaya sambungan fisik sepeti serat optik, jalur nirkabel ataupun sewaan, yang berbeda-beda. Cukup murah bagi ISP yang berada di Jakarta tetapi mahal bagi ISP yang ada di luar Jakarta, apalagi di luar Jawa, karena biaya sambungan fisiknya saja jauh lebih mahal daripada sambungan internasional termasuk kapasitas lebar pita langsung melalui satelit ke luar negeri. IIX menjadi sebuah solusi atas keterbatasan infrastruktur isi dalam negeri yang seolah-olah terpisah dengan isi global. Dengan adanya IIX maka koneksi internet di Indonesia menjadi lebih murah.

#### **2.3.** *Bandwidth*

*Bandwidth* adalah banyaknya data dalam satuan *bits per second* yang dapat ditransmisikan lewat sebuah *medium* jaringan dalam satu satuan waktu (Tanenbaum, 2003). *Bandwidth* yang dimaksud pembuatan sistem ini adalah *digital bandwidth*. Secara umum *bandwidth* dapat diandaikan sebagai sebuah pipa air yang memiliki diameter tertentu, semakin besar *bandwidth* semakin besar pula diameter pipa tersebut sehingga volume air (data dalam arti sebenarnya) yang dapat dilewatkan dalam satu saat. Alokasi atau *reservasi bandwidth* adalah sebuah proses menentukan jatah *bandwidth* kepada pemakai dan *aplikasi* dalam sebuah jaringan. Termasuk didalamnya menentukan prioritas terhadap berbagai jenis aliran data berdasarkan seberapa penting atau krusial dan *delay*-*sensitive* aliran data tersebut. Hal ini memungkinkan penggunaan *bandwidth* yang tersedia secara efisien, dan apabila sewaktu-waktu jaringan menjadi lambat, aliran data yang memiliki prioritas yang lebih rendah dapat dihentikan, sehingga aplikasi yang penting dapat tetap berjalan dengan lancar.

Manajemen *bandwidth* (atau "*traffic shaping*") menggambarkan kreasi dan pelaksanaan kebijakan jaringan untuk memastikan performa jaringan yang adil dan memuaskan. Itu menjadi alat yang digunakan untuk memastikan *bandwidth* yang cukup yang sudah memadai untuk memenuhi kebutuhan trafik dari misi penting dan aplikasi yang sensitif terhadap waktu seperti *ERP*, suara dan video dan mencegah persaingan antara aplikasi ini dengan trafik prioritas lebih rendah untuk sumber jaringan terbatas. Tipikalnya ini akan melibatkan pengenalan alat *hardware* baru pada sebuah jaringan untuk mengukur dan mengontrol jumlah dan prioritas trafik pada link jaringan (Beer, 2003).

 Manajemen *bandwidth* menjadi hal yang mutlak diperlukan bagi jaringan multi layanan, semakin banyak dan bervariasinya aplikasi yang dapat dilayani oleh suatu jaringan berpengaruh pada penggunaan *link* dalam jaringan tersebut. *Link-link* yang ada harus mampu menangani kebutuhan user akan aplikasi tesebut bahkan dalam keadaan *kongesti* sekalipun, harus ada suatu jaminan bahwa *link* tetap dapat berfungsi sebagaimana mestinya walaupun terjadi ledakan permintaan aplikasi (Floyd, 1995). Manajemen *bandwidth* sangat dibutuhkan untuk mengurangi penurunan performansi jaringan tanpa menambah biaya (atau *bandwidth*).

#### **2.4. MikroTik Router OS**

MikroTik Router OS™ merupakan sistem operasi yang dirancang khusus untuk *network router* (Moch.Linto Herlambang dan

Azis Catur.L, 2008). Mikrotik Router OS dikembangkan dari *kernel* sistim operasi linux. Didesain untuk memberikan kemudahan bagi penggunanya. Administrasinya bisa dilakukan melalui *Windows Application* (*WinBox*). Selain itu instalasi dapat dilakukan pada standard komputer PC (*Personal Computer*). PC yang akan dijadikan router mikrotik pun tidak memerlukan *resource* yang cukup besar untuk penggunaan standard, misalnya hanya sebagai *gateway*. Untuk keperluan beban yang besar (*network* yang kompleks, *routing* yang rumit) disarankan untuk mempertimbangkan pemilihan *resource* PC yang memadai.

## **III. Metode Penelitian**

#### **3.1. Studi Kepustakaan**

Mempelajari literatur tentang teori dasar yang mendukung penelitian ini yaitu tentang konfigurasi router/gateway internet, pemisahan trafik IIX dan Internasional, dan optimasi *bandwidth.*

#### **3.2. Analisis dan Perancangan Sistem**

Pada tahap ini dilakukan analisa kebutuhan sistem yang akan dibuat dan menjadi dasar untuk perancangan sistem, seperti besarnya kapasitas *bandwidth* yang tersedia, jumlah *client* serta proporsi alokasi *bandwidth* untuk masing-masing *client*, topologi jaringan, serta sistem operasi yang digunakan.

#### **3.3. Implementasi**

Pada tahap ini dilakukan pembuatan sistem pemisahan trafik IIX dan Internasional dengan optimasi *bandwidth* sesuai dengan analisis dan perancangan sistem. Pada tahap implementasi ini langkah-langkah yang dilakukan adalah:

- 1. Instalasi dan konfigurasi router/gateway (sistem operasi yang digunakan adalah MikroTik RouterOS).
- 2. Konfigurasi mangle untuk memfilter paket IIX dan Internasional.
- 3. Konfigurasi *bandwidth simple queue*.
- 4. Konfigurasi tool *graphing*.

### **3.4. Pengujian**

Pada tahap ini dilakukan pengujian sistem apakah berjalan sesuai dengan tujuan penelitian, yaitu:

- 1. Pengaturan pemisahan trafik IIX dan Internasional menggunakan *mangle* dan *address list*, dan optimasi *bandwidth* dengan menggunakan *simple queue*.
- 2. Menganalisa hasilnya yaitu menggunakan tool monitoring *bandwidth* MikroTik RouterOS dengan *simple queue statistics, graphing* dan tool optional pengukuran *bandwidth* yang ada di internet yaitu *bandwidth* meter pada web http://www.speedtest.net. Ada tiga monitoring yang dilakukan disini yaitu:
	- a. Memantau penggunaan trafik IIX dan Internasional.
	- b. Memantau total penggunaan *bandwidth* untuk masing-masing *client*.
	- **c.** Memantau aktifitas penggunaan *bandwidth* tiap-tiap *client* sesuai dengan rancangan percobaan.

## **IV. Pembahasan**

#### **4.1. Rancangan Percobaan**

Topologi MikroTik sebagai pemisah trafik IIX dan Internasional dengan optimasi *bandwidth* dapat dilihat pada gambar 1.

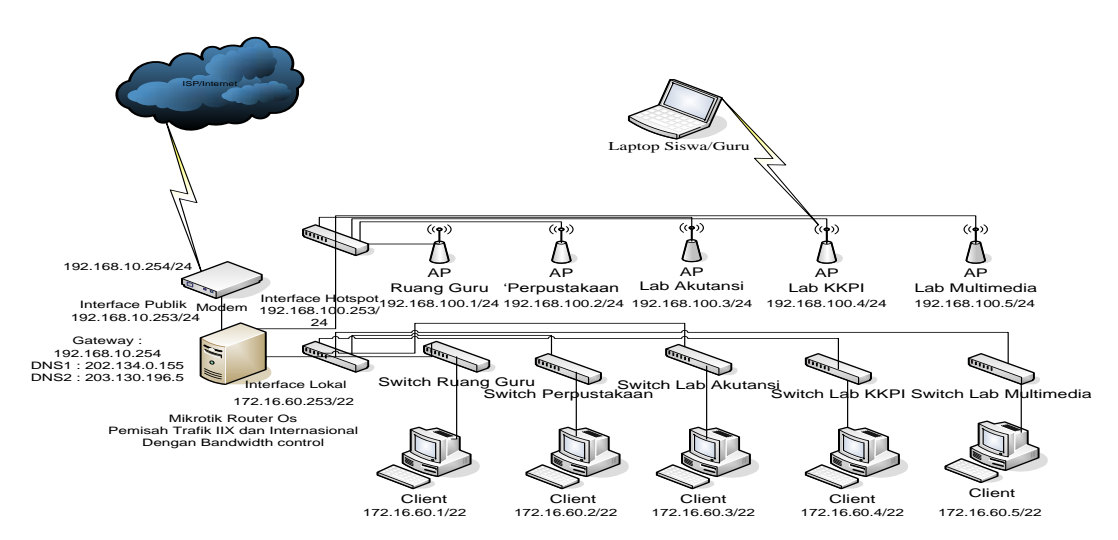

Gambar 1 Topologi Jaringan Percobaan

### **4.2. Prinsip Kerja Pemisahan Trafik IIX dan Internasional Dengan Optimasi**  *Bandwidth*

Dalam meningkatkan kualitas pelayanan (*Quality of Service*) menggunakan pembatasan (*limit)* akses pada jaringan sangat diperlukan, terutama untuk menentukan prioritas yang lebih didahulukan dan yang lebih penting. Prinsip kerja dari implementasi ini adalah dengan memisahkan paket data yang menuju dan berasal dari jalur IIX dan Internasional, pemisahan dilakukan dengan membuat filter berdasarkan alamat IP *address list* Open IXP yang dapat didownload secara otomatis oleh router dari

http://www.mikrotik.co.id/getfile.php?nf=nice. rsc.Jika alamat IP tujuan yang diakses *client* berada pada jalur lokal maka akan diberikan *limit* lebih besar daripada IP tujuan jalur internasional. Hasil dari penelitian ini adalah perbedaan *limit* untuk akses internet ke server IIX dan Internasional sehingga performa jaringan menjadi lebih stabil.

## **4.3. Konfigurasi Mikrotik Sebagai Pemisah Trafik IIX dan Internasional dengan Optimasi** *Bandwidth*

a. konfigurasi *mangle* untuk menandai paket yang melalui *router*, beserta penjelasannya.

*1. /ip firewall mangle>* 

*add chain=prerouting in-interface=lokal dst-address-list=nice action=markconnection new-connection-mark=conn-iix passthrough=yes* 

*2. /ip firewall mangle>* 

*add chain=prerouting connectionmark=conn-iix action=mark-packet newpacket-mark=paket-iix passthrough=no* 

- *3. /ip firewall mangle> add chain=prerouting in-interface=lokal dst-address-list=!nice action=markconnection new-connection-mark=conn-intl passthrough=yes*
- *4. /ip firewall mangle> add chain=prerouting connectionmark=conn-intl action=mark-packet newpacket-mark=paket-intl passthrough=no*

#### Keterangan :

- 1. Menandai koneksi yang menuju ke IIX (*nice address lists Open IXP*).
- 2. Menandai koneksi pada *rule* nomer 1 sebagai paket IIX.
- 3. Menandai koneksi selain yang menuju IIX (*nice address lists Open IXP*)

4. Menandai koneksi pada *rule* nomer 3 sebagai paket Internasional

b. Konfigurasi *Rule Queue* untuk memberikan *limit bandwidth* yang berbeda ke koneksi IIX dan internasional, beserta penjelasannya.

*1. /queue simple>* 

*add name=client2-iix targetaddresses=172.16.60.2/22 dstaddress=0.0.0.0/0 interface=all parent=parent-lokal packet-marks=packetiix priority=2 limit-at=128000/256000 max-limit=256000/300000*

*2. /queue simple>* 

*add name=client2-int targetaddresses=172.16.60.2/22 dstaddress=0.0.0.0/0 interface=all parent=parent-lokal packet-marks=packetintl priority=3 limit-at=64000/128000 maxlimit=128000/200000* 

Keterangan :

- 1. Pada *rule* nomer 1 membatasi *bandwidth IIX* untuk *client2* dengan *IP Address* 172.16.60.2 dengan *minimal upload* 128 kbps, *maksimal upload* 256 kbps dan *minimal download* 256 kbps, *maksimal download* 300 kbps, dengan *priority* 2.
- 2. Pada *rule* nomer 2 membatasi *bandwidth* internasional untuk *client2* dengan *IP address* 172.16.60.2 dengan *minimal upload* 64 kbps, *maksimal upload* 128 kbps dan *minimal download* 128 kbps, *maksimal download* 200 kbps, dengan *priority* 3.

### **4.4. Hasil Implementasi Pemisahan Trafik IIX dan Internasional Dengan Optimasi** *Bandwidth*

1. Evaluasi Pemisahkan Paket Data yang Menuju dan Berasal dari Jalur IIX dan Internasional berdasarkan *address List* IIX

Dalam skenario ini paket data akan di pisahkan berdasarkan alamat IP tujuan *client* saat mengakses intrnet. Pengamatan dilakukan pada *client2* dan *client3*. Analisis:

Berdasarkan gambar 2 pemisahan trafik IIX dan Interasional pada *client2* dan *client3* sudah berjalan dengan baik, setiap *client* yang melakukan *browsing* akan difilter pada *mangle* yang telah di buat, apakah termasuk IP dalam daftar *address list* IIX atau tidak, jika termasuk dalam *address list* IIX akan di tandai sebagai *connections conn-iix* dan jika tidak termasuk akan ditandai sebagai *connections conn-intl.*

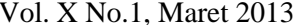

|            | <b>R</b> Firewall             |                                                                                  |                               |                                           |      |                      | <b>WE WANT</b> |
|------------|-------------------------------|----------------------------------------------------------------------------------|-------------------------------|-------------------------------------------|------|----------------------|----------------|
|            |                               | Filter Rules NAT Mandle Service Ports Connections Address Lists Layer7 Protocols |                               |                                           |      |                      |                |
| <b>KOL</b> | <b>Y</b> Tracking             |                                                                                  |                               |                                           |      |                      | Find           |
|            | Src. Address                  | / Dst. Address                                                                   |                               | Protocol Con. Connection Mark P2P Timeout |      | TCP State            |                |
|            | 172 16 60 2 1466              | 202 146 4 210 80                                                                 | $66$ cp                       | conn-lx                                   |      | 1d 00:00 established |                |
|            | 172 16.60 2 1467              | 202.145.4.96:80                                                                  | 6 hop)                        | conn-ix                                   |      | 00:00:42 time wait   |                |
|            | 17216.60.2.1468               | 202.146.4.210.80                                                                 | 6 hcp)                        | conn-lx                                   |      | 1d 00:00 established |                |
|            | 172.16.60.2.1469              | 202.67.12.26.80                                                                  | 60 <sub>CD</sub>              | conn-ix                                   |      | 00:00:36 time wait   |                |
|            | 172.16.60.2.1470              | 202.67.12.26.80                                                                  | $6$ dcp)                      | conn-bo                                   |      | 00:00:36 time wait   |                |
|            | 172 16 60 2 1471              | 98.136.48.176.80                                                                 | $6$ top)                      | connert                                   |      | 1d 00:00 established |                |
| U          | 172.16.60.2.2900              | 216 52 233 65 12975                                                              | 600                           | connerti                                  |      | 21:09:38 established |                |
|            | 172.16.63.2-2934              | 98.136.48.83.5050                                                                | 6 bcp)                        | connerti                                  |      | 23.59.34 established |                |
|            | 172 16 60 2 2543              | 98 137 130 19:00                                                                 | 6000                          | connerti                                  |      | 23.58.56 established |                |
|            | 172.16.60.2.2956              | 216 52 233 75 12975                                                              | $6,8$ cp)                     | connetti                                  |      | 23.58:30 established |                |
|            | 172 16 60 2 2957              | 118 56 46 7 1028                                                                 | 17 (udp)                      | conn-lix                                  |      | 00 02:44             |                |
|            | 172 16 60 2 2 957             | 118.96.46.7.1027                                                                 | 17 tudol                      | conn-ix                                   |      | 00.02.37             |                |
|            | 172.16.60.2-2957              | 118.96.94.36.3561                                                                | $17$ (udp)                    | conn-lix                                  |      | 00:02:36             |                |
|            | 172.16.60.2.2957              | 118.96.46.7:1763                                                                 | 17 & dp)                      | conn-ix                                   |      | 00 02 42             |                |
|            | 172.16.60.2.2957              | 64 74 103 68 17771                                                               | 17 ludp)                      | connetti                                  |      | 00 02 36             |                |
|            | 172 16 60 2 2957              | 118.96.46.7:2149                                                                 | 17 (udp.)                     | conn-lx                                   |      | 00 02 41             |                |
|            | 172 16 60 2 50271             | 202 134 0 155 53                                                                 | 17 (udp)                      | conn-lix                                  |      | 00:00:43             |                |
|            | 172 16 60 2 56272             | 202.134.0.155.53                                                                 | 17 (udp)                      | conn-lix                                  |      | 00:00:43             |                |
|            | 172 16 60 3 2284              | 216.52.233.73.12975                                                              | 6 ftcp)                       | connerti                                  |      | 23.58.36 established |                |
|            | 172 16 60 3 2292              | 202 134 0 155 53                                                                 | 17 (udp)                      | conn-ex                                   |      | 00 02:06             |                |
|            | 172 16 60 3 2338              | 202 134 0 155 53                                                                 | 17 (udp)                      | conn-ex                                   |      | 00:02:06             |                |
|            | 172 16 60 3 2339              | 202.134.0.155.53                                                                 | 17 (udp)                      | conn-ix                                   |      | 00 02:36             |                |
|            | 172 16 60 3 3 84              | 117.18.232.133.80                                                                | $66$ cp)                      | connerti                                  |      | 00:04:52 established |                |
|            | 172 16 60 3 3985              | 117.18.232.133.80                                                                | $6$ dcp)                      | connett                                   |      | 00:00:35 time wait   |                |
|            | 172 16 63 3 3 8 9             | 209.95.175.157.90                                                                | 6 ftcp):                      | connerti                                  |      | 00 04 54 established |                |
|            | 172 16 60 3 3990              | 72.14.203.101.80                                                                 | $6$ aco)                      | connext                                   |      | 23.59.56 established |                |
|            | 172 16 60 3 3993              | 203 59 106 174 40267                                                             | 60 <sub>CD</sub>              | connerti                                  | bee. | 00:00:28 last ack    |                |
|            | 172 16 60 3 3994<br>206 berns | 87.70.100.237.43564                                                              | 6 hrm)<br>Max Entries: 524288 | connerti.                                 | hee: | 00:00:31 live ack    |                |

Gambar 2 Monitoring pemisahan trafik IIX dan Internasional pada client2 dan client3

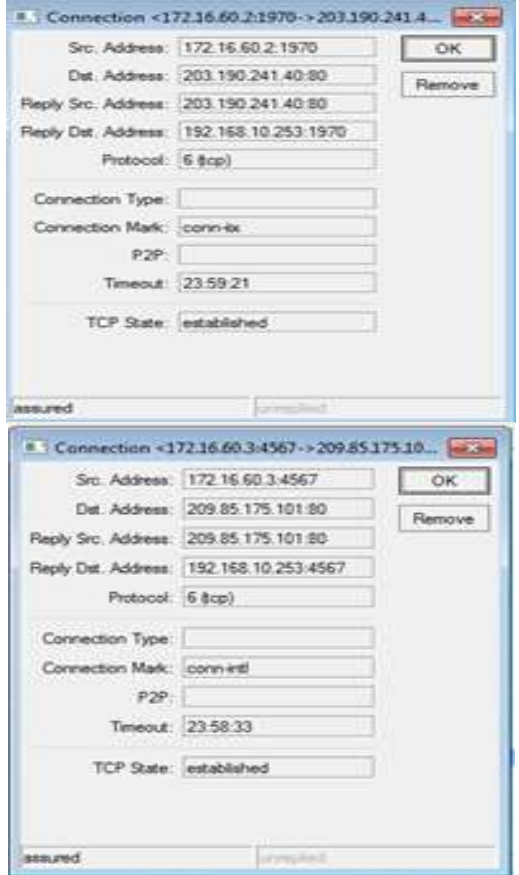

Gambar 3 Monitoring IP tujuan pada *client2* dan *client3*

Dari hasil yang diperoleh (gambar 3) dapat dianalisa bahwa ketika masing-masing *client* melakukan *browsing*, alamat *web* yang

dituju akan langsung di *filter* apakah termasuk alamat IIX atau Internasional, pada *client* dengan IP 172.16.60.2 alamat web yang dituju adalah dengan IP 203.190.241.40:80 ditandai sebagai *connections*-*mark conn*-*iix* jika IP tersebut dicek pada *web browser* akan menampilkan *webseite* [www.detiksport.com](http://www.detiksport.com/)  begitu juga pada *client* dengan IP 172.16.60.3 alamat *web* yang di tuju adalah dengan IP 209.85.175.101:80 ditandai sebagai *connections*-*mark conn*-*intl* jika dicek padweb *browser* akan menampilkan *website* [www.google.com,](http://www.google.com/) dari hasil tersebut membuktikan bahwa pemisahan paket data yang menuju dan berasal dari jalur IIX dan Internasional berjalan dengan baik.

2. Evaluasi Pembatasan *Bandwidth Download* dan *Upload* untuk Trafik IIX dan Trafik Internasional

Dalam skenario ini *bandwidth* dialokasikan berdasarkan pada alamat IP tujuan, dipilihnya IP untuk pemisahan *bandwidth* trafik IIX dan Internasional karena IP dikenal dan digunakan secara luas diseluruh dunia sebagai *protokol* pada internet. Pada skenario ini hanya diambil dua sampel yaitu *client2* dan *client3*. Masing-masing *client* dialokasikan *bandwidth* sesuai dengan sekenario, kemudian masing-masing *client* membangkitkan trafik maksimal dari kapasitas *bandwidth* yang telah ditetapkan.

Untuk memantau konsumsi *bandwidth downlink, uplink* trafik IIX dan Internasional masing-masing *client* tersebut dapat digunakan

dengan tiga *tool* yaitu, yang pertama untuk memantau besarnya *bandwidth* secara *real time* digunakan *simple queue statistics*, yang kedua akumulasi *bandwidth* digunakan *tool graphing* yang direfresh secara otomatis setiap 5 menit sekali oleh sistem dan grafik trafiknya dapat dilihat melalui *web browser* pada *client*, dan yang ketiga menggunakan *web bandwidth meter* dari *website speedtest*.*net* (http://www.speedtest.net) untuk mengetahui jumlah *bandwidth* yang ditrima oleh *client*.

Pada pengujian *bandwidth* trafik IIX dan Intrnasional menggunakan *website speedtest*.*net* penulis menggunakan tiga *server* dari Indonesia yaitu dari Jakarta, Surabaya dan Balikpapan, dan tiga *server* dari luar Negeri masing-masing Singapore, Bangkok dan Hongkong.

#### **Analisis:**

- a. Pembatasan *Bandwidth* Trafik IIX
- 1) Pengamatan pada *simple queue statistics*.

| $\sim$ $\alpha$     |                                          |                       |                                       |                                                            |                        |              |                           |                    |              |                                                                                              |                      |                    | V. Hide Pacswords <b>E</b> |    |  |
|---------------------|------------------------------------------|-----------------------|---------------------------------------|------------------------------------------------------------|------------------------|--------------|---------------------------|--------------------|--------------|----------------------------------------------------------------------------------------------|----------------------|--------------------|----------------------------|----|--|
| Interfaces          | Dueue List                               |                       |                                       |                                                            |                        |              |                           |                    |              |                                                                                              |                      |                    |                            |    |  |
| Weekees             |                                          |                       |                                       | Simple Queues Interface Queues Queue Tree   Queue Types    |                        |              |                           |                    |              |                                                                                              |                      |                    |                            |    |  |
| Bridge              |                                          | ×<br>v                | $\mathbb{R}$                          | 00 Recet Counters                                          | 00 Flesst All Counters |              |                           |                    |              |                                                                                              |                      |                    | Find                       |    |  |
| Meth                | u                                        | Name                  |                                       | - Target Address                                           |                        |              |                           |                    |              | Richtas Limit Tx Max Limit Packet Marks Rix Limit At Tx Limit At Rix Avg Rate Tx Avg Rate Rx |                      |                    | Tx.                        | ×. |  |
| PPP.                | $\Omega$                                 | <b>B</b> parent-lokal |                                       | 17216.60.0/22                                              | 256k                   | 512k         |                           | unlimited          | unlimited    | 65.7 kbps                                                                                    | 500.7 kbps 72.6 kbps |                    | 502 8 kbps                 |    |  |
| IP.                 | 3                                        |                       | <b>R</b> clerit2-in                   | 17216 602                                                  | 256k                   | 300k         | packet is                 | 1296               | 256k         | 51.6 kbps                                                                                    | 297.9 kbps 35.4 kbps |                    | 377.4 kbps                 |    |  |
| Routing             | κ                                        |                       | <b>R</b> client2-infl<br>El cler#3-ix | 17216.602<br>17216 60.3                                    | <b>128k</b><br>256k    | 200k<br>300k | packet et i<br>packet is: | <b>BAK</b><br>129. | 128k<br>256k | 14.8 kbps                                                                                    | 2035 kbps 14.0 kbps  | 0 bot              | 250.6 kbps<br>0 bps        |    |  |
| Ports               |                                          |                       | C clere3-inti                         | 17216.60.3                                                 | 128k                   | 2006         | packet-riti               | E4k                | 128k         |                                                                                              |                      | 0 bpt              | $0$ bps                    |    |  |
| Queues              | Simple Queue <client2-ibi></client2-ibi> |                       |                                       |                                                            |                        |              |                           | $\times1^{d}$      | unlented     |                                                                                              |                      | 0 best             | 0 bps                      |    |  |
| <b>Davers</b>       |                                          |                       |                                       | General Advanced Statistics Traffic Total Total Statistics |                        |              | <b>OK</b>                 |                    | 128k<br>326  |                                                                                              |                      | 0 bos<br>0 bos     | 0 bps<br>0 bps             |    |  |
|                     |                                          |                       |                                       |                                                            |                        |              |                           |                    | 12%          |                                                                                              |                      | 0 bps              | 0 <sub>ba1</sub>           |    |  |
| ь<br>System         |                                          |                       | Target Upload                         |                                                            | Target Download        |              | Cancel                    |                    | 22k          |                                                                                              |                      | Obot               | 0 bos                      |    |  |
| Files               | Avg Rate: 51.6 kbps                      |                       |                                       |                                                            | 297 9 kbps             |              | Apply                     |                    | 1286<br>32k  |                                                                                              |                      | 0 bos<br>0 bot     | 0 bps<br>0 bps             |    |  |
| Log                 | Avg. Packet Rate: 25                     |                       |                                       |                                                            | 27                     |              |                           |                    | 512k         | $7.7$ kbps                                                                                   | 68.7 kbps 3.5 kbps   |                    | 66.3 kbps                  |    |  |
| SNMP                |                                          |                       |                                       |                                                            |                        |              | Disable                   |                    | <b>128k</b>  | 3.8 kbps                                                                                     | 4.4 kbps 160 bps     |                    | 160 bps                    |    |  |
| Users.              |                                          |                       | Queued Bytes: 4476 B                  |                                                            | 21.9 KB                |              | Copy                      |                    | 32k          | 3.8 kbps                                                                                     |                      | 64.5 kbps 3.3 kbps | 43.8 kbps                  |    |  |
| Radiun              | Queued Packets 3                         |                       |                                       |                                                            | 15                     |              | Renove                    |                    |              |                                                                                              |                      |                    |                            | D. |  |
| Tools               |                                          |                       | <b>Bytes 58MB</b>                     |                                                            | 91.0 MB                |              |                           |                    | ts queued    |                                                                                              |                      |                    |                            |    |  |
| New Terminal        |                                          |                       |                                       |                                                            |                        |              | <b>Reset Counters</b>     |                    |              |                                                                                              |                      |                    |                            |    |  |
| Telnet              |                                          | Packets 68 870        |                                       |                                                            | 86 24 3                |              | <b>Recet All Counters</b> |                    |              |                                                                                              |                      |                    |                            |    |  |
| Password            |                                          | Diopped 4             |                                       |                                                            | 1414                   |              | Torch.                    |                    |              |                                                                                              |                      |                    |                            |    |  |
| <b>Certificates</b> |                                          | Lends: 68144          |                                       |                                                            | 76.676                 |              |                           |                    |              |                                                                                              |                      |                    |                            |    |  |
| Stores              |                                          | Bonover 723           |                                       |                                                            | 9552                   |              |                           |                    |              |                                                                                              |                      |                    |                            |    |  |
| Make Supout nt      |                                          |                       |                                       |                                                            |                        |              |                           |                    |              |                                                                                              |                      |                    |                            |    |  |
| Maryush             |                                          | PCG Queuer:           |                                       |                                                            |                        |              |                           |                    |              |                                                                                              |                      |                    |                            |    |  |
| Ext                 |                                          |                       |                                       |                                                            |                        |              |                           |                    |              |                                                                                              |                      |                    |                            |    |  |

Gambar 4 Monitoring *simple queue statistics* pada pemakaian sendiri *bandwidth* Trafik IIX pada *client2*

| $\circ$ $\circ$ |                                          |                     |                       |                               |                                                            |                       |              |                                                                                           |                 |              |                        |                                          |                             | V. Hide Paccwords                |  |  |  |
|-----------------|------------------------------------------|---------------------|-----------------------|-------------------------------|------------------------------------------------------------|-----------------------|--------------|-------------------------------------------------------------------------------------------|-----------------|--------------|------------------------|------------------------------------------|-----------------------------|----------------------------------|--|--|--|
| Interfaces      | Ourse List<br>$\vert x \vert$            |                     |                       |                               |                                                            |                       |              |                                                                                           |                 |              |                        |                                          |                             |                                  |  |  |  |
| Wreless         |                                          |                     |                       |                               | Simple Queues Interface Queues Queue Tree Queue Types      |                       |              |                                                                                           |                 |              |                        |                                          |                             |                                  |  |  |  |
| Bridge          | $\overline{\phantom{a}}$<br>$\mathbf{x}$ |                     |                       | 家<br><b>00</b> Reset Counters |                                                            | 00 Reset All Counters |              |                                                                                           |                 |              |                        |                                          |                             | Find                             |  |  |  |
| Mesh            | u                                        | Name.               |                       |                               | / Target Address                                           |                       |              | Rx Max Limit Tx Max Limit Packet Marks Rx Limit At Tx Limit At Rx Avg Rate Tx Avg Rate Rx |                 |              |                        |                                          |                             | Tx:<br>œ                         |  |  |  |
| PPP             | $\overline{0}$                           |                     | <b>B</b> oarent-lokal |                               | 17216.60.0/22                                              | 256k                  | 512k         |                                                                                           | unlimited       | unlimited    | 77.7 kbps              |                                          |                             | 483.1 kbps 117.0 kbps 500.1 kbps |  |  |  |
| ŀ.<br>IP.       | 3                                        |                     | G client2-in          |                               | 17216 60.2                                                 | 256k                  | 300k         | packet is:                                                                                | 1294            | 25Gk         | 16 bps                 | 24 bps 0 bps                             |                             | 0 bps                            |  |  |  |
| ь<br>Routing    | 4<br>5                                   |                     | <b>Q</b> clerit3 bi   | dent2-intl                    | 17216 602<br>17216.603                                     | 128k<br>256k          | 200k<br>300k | packet-inti<br>packet ox                                                                  | 64k<br>128      | 128.<br>256k | 61.4 kbps<br>11.5 kbps | 291,5 kbps 7,2 kbps                      | 25 kbps 103.7 kbps 4.4 kbps | 298.9 kbps                       |  |  |  |
|                 | 7                                        |                     |                       | Chera <sup>3</sup> evil       | 17216 603                                                  | 12%.                  | 200k         | packet-inti                                                                               | E4k             | 128k         | 4.7 kbps               | 187.2 kbps 2.7 kbps                      |                             | 188.2 kbps                       |  |  |  |
| Ports           | 14                                       |                     | a parent-office       |                               | 17216 60 0/22                                              | 25Gk                  | 1M           |                                                                                           | unimound        | unlimited    |                        |                                          | 0 bps                       | 0 bps                            |  |  |  |
| Queues          | ۲                                        |                     | <b>Q</b> client1-is:  |                               | 17216.601                                                  | 129k                  | 2566.        | packet-ix                                                                                 | 64k             | 128k         |                        |                                          | 0 bos                       | 0 bps                            |  |  |  |
| Devers          | Simple Queue <client3-iix></client3-iix> |                     |                       |                               |                                                            |                       |              |                                                                                           | $\vert x \vert$ | 32k          |                        |                                          | 0 box                       | 0 <sub>ba</sub>                  |  |  |  |
| n<br>System     |                                          |                     |                       |                               | General Advanced Statistics Trailic Total Total Statistics |                       |              | <b>DK</b>                                                                                 |                 | 1286<br>32k  |                        |                                          | 0 box<br>0 bos              | 0 <sub>bot</sub><br>0 bps        |  |  |  |
| Files           |                                          |                     |                       |                               |                                                            |                       |              |                                                                                           |                 | 1286         |                        |                                          | 0 box                       | 0 bpc                            |  |  |  |
|                 |                                          |                     |                       | Target Upload                 |                                                            | Target Download       |              | Cancel                                                                                    |                 | 32k          |                        |                                          | 0 box                       | 0 bps                            |  |  |  |
| Log             |                                          | Avg Rate: 11.5 kbps |                       |                               |                                                            | 291.5 kbps            |              | Apply.                                                                                    |                 | 512k         | 15.4 kbps              | B5.2 kbps 9.1 kbps                       |                             | 65.6 kbps                        |  |  |  |
| <b>SNMP</b>     | Avg Packet Rate: 21                      |                     |                       |                               |                                                            | 28                    |              |                                                                                           |                 | 128k<br>32k  | 9.4 kbps<br>6.0 kbps   | 20.2 kbos 1649 bos<br>64.7 kbps 7.5 kbps |                             | 0 bps<br>108.4 kbps              |  |  |  |
| Users           |                                          |                     |                       |                               |                                                            |                       |              | Dirable                                                                                   |                 |              |                        |                                          |                             |                                  |  |  |  |
| <b>Radius</b>   |                                          | Queued Bytes:       |                       |                               |                                                            | 7.3KB                 |              | Copy                                                                                      |                 |              |                        |                                          |                             | $\overline{\phantom{a}}$         |  |  |  |
| Tools           | Queued Packets                           |                     |                       |                               |                                                            | $\overline{5}$        |              |                                                                                           |                 | Its queued   |                        |                                          |                             |                                  |  |  |  |
| New Terminal    |                                          |                     |                       |                               |                                                            |                       |              | <b>Remove</b>                                                                             |                 |              |                        |                                          |                             |                                  |  |  |  |
| Telnet          |                                          |                     |                       | Bytes: 2641.1 KB              |                                                            | <b>54.5 MB</b>        |              | <b>Reset Counters</b>                                                                     |                 |              |                        |                                          |                             |                                  |  |  |  |
| Patriword       |                                          |                     |                       | Packetz 39 674                |                                                            | 46823                 |              | Reset All Counters                                                                        |                 |              |                        |                                          |                             |                                  |  |  |  |
| Centrostes      |                                          | Dopped.             |                       |                               |                                                            | 41                    |              | Torch                                                                                     |                 |              |                        |                                          |                             |                                  |  |  |  |
| Stores          |                                          |                     |                       |                               |                                                            |                       |              |                                                                                           |                 |              |                        |                                          |                             |                                  |  |  |  |
| Make Supput of  |                                          |                     |                       | Lends: 39.595                 |                                                            | 40.742                |              |                                                                                           |                 |              |                        |                                          |                             |                                  |  |  |  |
| Manual          |                                          | Bonows 79           |                       |                               |                                                            | 6.076                 |              |                                                                                           |                 |              |                        |                                          |                             |                                  |  |  |  |
|                 |                                          | PCQ Queues          |                       |                               |                                                            |                       |              |                                                                                           |                 |              |                        |                                          |                             |                                  |  |  |  |
| Exit            |                                          |                     |                       |                               |                                                            |                       |              |                                                                                           |                 |              |                        |                                          |                             |                                  |  |  |  |
|                 | diabed                                   |                     |                       |                               |                                                            |                       |              |                                                                                           |                 |              |                        |                                          |                             |                                  |  |  |  |

Gambar 5 Monitoring *simple queue statistics* pada pemakaian sendiri *bandwidth* trafik IIX pada *client3*

Dari data yang didapat (gambar 4), pada saat pemakaian sendiri *bandwidth* trafik IIX pada *client2* diperoleh *rate* trafik *download* sebesar 297,9 kbps dan *upload* sebesar 51,6 kbps dan pada *client3* (gambar 5) diperoleh *rate* trafik *download* sebesar 291,5 kbps dan *upload* sebesar 11,5 kbps. Sedangkan pada saat pemakaian bersama (gambar 6) diperoleh *bandwidth* trafik IIX pada *client2 rate* trafik *download* sebesar 233,9 kbps dan *upload* sebesar 6,5 kbps dan pada *client3* diperoleh *rate* trafik *download* sebesar 264,5 kbps dan *upload* sebesar 4,3 kbps.

| $\sim$ $\alpha$       |                     |                   |                                                                                                    |                                                            |                          |                           |                                                           |                    |             |                                        |                     |                      | V Hide Pacswords        | œ                  |
|-----------------------|---------------------|-------------------|----------------------------------------------------------------------------------------------------|------------------------------------------------------------|--------------------------|---------------------------|-----------------------------------------------------------|--------------------|-------------|----------------------------------------|---------------------|----------------------|-------------------------|--------------------|
| Interfaces            | <b>Chimier East</b> |                   |                                                                                                    |                                                            |                          |                           |                                                           |                    |             |                                        |                     |                      |                         | $\times$           |
| Wreless               |                     |                   |                                                                                                    | Simple Queues Interface Queues Queue Tree Queue Types      |                          |                           |                                                           |                    |             |                                        |                     |                      |                         |                    |
| Bridge                |                     | v<br>$\mathbf{x}$ | li ve                                                                                                    | 00 Reset Counters   00 Reset All Counters                  |                          |                           |                                                           |                    |             |                                        |                     |                      | Find                    |                    |
| Medis                 | п                   | Name              |                                                                                                    | / Target Address                                           |                          | Rx Max Limit Tx Max Limit | Packet Marks Rx Limit At                                  |                    |             | Tx Limit At Rx Avg Rate Tx Avg Rate Rx |                     |                      | Tx:                     | ۰                  |
| PPP                   | ū                   | parent-lokal      |                                                                                                    | 17216 68 0/22                                              | 256k                     | 512k                      |                                                           | unlimited          | unlimited   | 32.2 kbps                              |                     | 739.6 kbps 27.7 kbps | 767.6 kbps              |                    |
| IP.                   | 3<br>۵              |                   | Cherit2-in<br>Cler#2-intl                                                                                                    | 17216 60.2<br>17216 602                                    | 2563<br>128 <sub>k</sub> | 300k<br>2006              | packet is:<br>packet-rift                                 | 1286<br>64k        | 25Gk<br>12% | 6.5 kbps<br>17.9 kbps                  | 233.9 kbps 4.3 kbps | 130.0 kbps 20.0 kbps | 250.6 kbps<br>BB 5 kbps |                    |
| Routing               | 5                   |                   | <b>Q</b> clent3-ix                                                                                                    | 17216603                                                   | 256k                     | 3006                      | packet ox                                                 | 128.               | 2568        | 4.3 kbps                               | 264.5 kbps 3.8 kbps |                      | 287.4 kbps              |                    |
| Ports                 | 14<br>13            |                   | <b>B</b> cler@kid                                                                                                    | 17216 603                                                  | 12%                      | 200k                      | packet-infl                                               | E4k                | 12%         | 33 kbps                                | 131.9 kbps 3.7 kbps |                      | 179.0 kbps<br>$0$ bps   |                    |
| Queues                |                     |                   | 1M<br>unlimited<br><b>Q</b> parent-office<br>172, 16, 60, 0/22<br>25Gk<br>unimited<br>Simple Queue <client3-inc><br/>Simple Queue <client2-lbc></client2-lbc></client3-inc> |                                                            |                          |                           |                                                           |                    |             |                                        |                     | <b>B</b> box         |                         | $\mathbf{\hat{x}}$ |
| <b>Divers</b>         |                     |                   |                                                                                                    |                                                            |                          |                           | General Advanced Statistics Tradic Total Total Statistics |                    |             |                                        |                     |                      |                         |                    |
| System                |                     |                   |                                                                                                    | General Advanced Statistics Traffic Total Total Statistics |                          |                           |                                                           |                    |             |                                        |                     |                      | <b>OK</b>               |                    |
| Files                 |                     |                   | Target Upload                                                                                                    |                                                            | Target Download          |                           |                                                           | Target Upload      |             |                                        | Target Download     |                      | Cancel                  |                    |
| Log                   |                     | Ava Rate 65 kbps  |                                                                                                    |                                                            | 233 9 kbps               |                           |                                                           | Avg Rate: 4.3 kbps |             |                                        | 264.5 kbps          |                      | Apply                   |                    |
| <b>SNMP</b>           | Avg Packet Rate: 15 |                   |                                                                                                    |                                                            | 20                       |                           | Avg. Packet Rate: 13                                      |                    |             |                                        | $\overline{23}$     |                      | Disable                 |                    |
| Usecs                 |                     | Queund Bytes:     |                                                                                                    |                                                            | 146KB                    |                           | Queued Bytes:                                             |                    |             | 47.8KB                                 |                     |                      |                         |                    |
| <b>Radius</b>         |                     |                   |                                                                                                    |                                                            |                          |                           |                                                           |                    |             | 34                                     |                     |                      | Copy                    |                    |
| Tools                 | Queued Packets      |                   |                                                                                                    |                                                            | 10                       |                           | Queued Packets:                                           |                    |             |                                        |                     |                      | Renove                  |                    |
| New Terminal          |                     |                   | Bytes: 921.1 KiB                                                                                                    |                                                            | 252 MB                   |                           |                                                           | Bytes: 4191.6 KB   |             | 34.7 MB                                |                     |                      | Reset Counters          |                    |
| Telnet                |                     | Packets 14 379    |                                                                                                    |                                                            | 19.025                   |                           |                                                           | Packets: 30 671    |             | 36 665                                 |                     |                      | Fleset All Countries    |                    |
| Patriword             |                     |                   |                                                                                                    |                                                            |                          |                           |                                                           |                    |             | 34                                     |                     |                      | Torch                   |                    |
| Centroates            |                     | Deopped           |                                                                                                    |                                                            | 393                      |                           | Dropped.                                                  |                    |             |                                        |                     |                      |                         |                    |
| Stores                |                     |                   | Lends: 14 248                                                                                                    |                                                            | 19015                    |                           |                                                           | Lends: 29 383      |             | 35 551                                 |                     |                      |                         |                    |
| <b>Make Supput of</b> |                     | Bonows 131        |                                                                                                    |                                                            |                          |                           |                                                           | Волони: 1 288      |             | 1 3 8 0                                |                     |                      |                         |                    |
| Marxiel               |                     | PCQ Queues        |                                                                                                    |                                                            |                          |                           | PCQ Queues:                                               |                    |             |                                        |                     |                      |                         |                    |
| Exit                  |                     |                   |                                                                                                    |                                                            |                          |                           |                                                           |                    |             |                                        |                     |                      |                         |                    |

Gambar 6 Monitoring *simple queue statistics* pada pemakaian bersama *bandwidth* trafik IIX oleh *client2* dan *client3*

Berdasarkan data tersebut dari sisi pembatasan *bandwidth* trafik IIX untuk *client2* dan *client3*, maka pada penerapan skenario ini berdasarkan data *real time simple queue*  *statistics maksimum limit* yang dapat dicapai pada *client2* dan *client3* masih mengikuti *rule* yang telah ditetapkan pada *simple queue*. 2) Pengamatan Pada Grafik *traffic* IIX

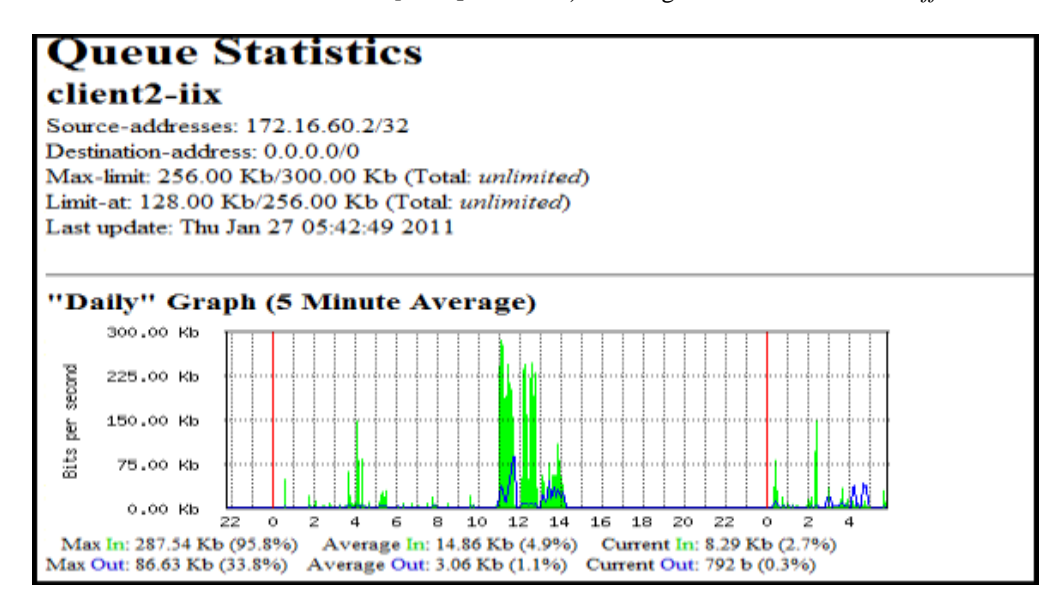

Gambar 7 Grafik trafik IIX *client2*

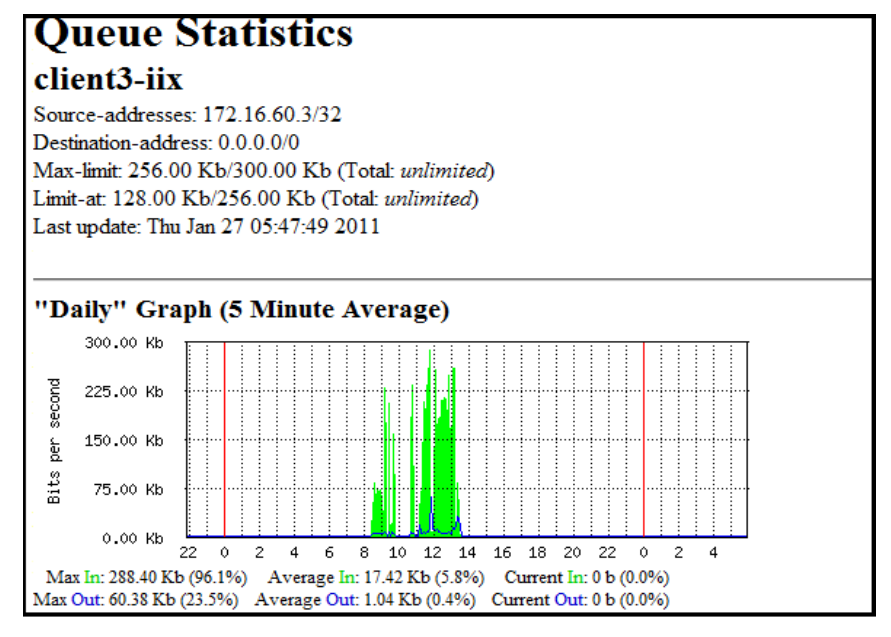

Gambar 8 Grafik trafik IIX *client3*

Berdasarkan data grafik *traffic* IIX (gambar 7 dan 8), dapat dilihat bahwa maksimum *download* (*max in*) yang dapat dicapai oleh *client2* adalah sebesar 287,54 Kb dan maksimum *upload* (*max out*) 86,63 Kb, sedangkan pada *client3* maksimum *download* (*max in*) yang dicapai adalah 288,40 Kb dan maksimum *upload* (*max out*) 60,38 Kb.

Dari data tersebut dapat disimpulkan bahwa pemakaian *bandwidth* pada *client2* dan *client3* tidak melebihi dari *script simple queue*. Data pada *grafik traffic* merupakan data akumulasi konsumsi *bandwidth* dari masingmasing *client*, jadi rata-rata pemakaian *bandwidthnya* secara umum masih tetap dibawah *rule* maksimum yang telah ditetapkan. 3) Pengamatan Menggunakan *Web* 

*Bandwidth meter*

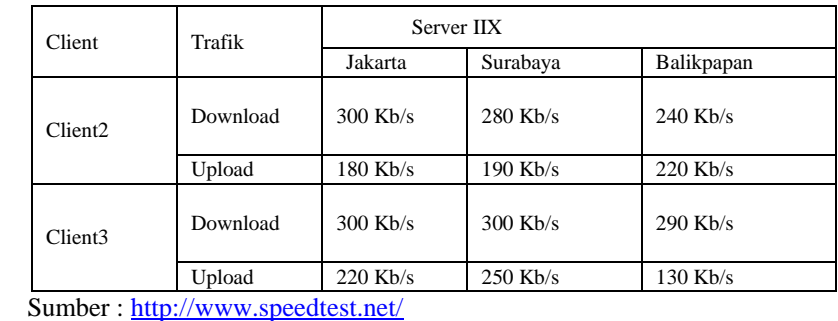

Tabel 1 Hasil Pengujian Speedtest Server IIX *Client2* dan Client3

Pada table 1 menunjukkan bahwa pembatasan koneksi trafik IIX bekerja dengan baik, dibuktikan dari kecepatan akses *download* dan *upload* dari hasil pengujian ke *server* lokal (IIX) tidak dapat melebihi dari batas kecepatan yang telah ditentukan.

Dari hasil speedtest di atas dapat disimpulkan bahwa pengujian ke server IIX akan mendapatkan *bandwidth download* maksimal sebesar 300 kbps dan *upload* maksimal sebesar 250 kbps.

#### b. Pembatasan *Bandwidth* Trafik Internasional

*1)* Pengamatan pada *simple queue statistics*

Berdasarkan gambar 9 dan gambar 10 dapat dilihat, saat pemakaian sendiri *bandwidth* trafik Internasional pada *client2* diperoleh *rate* trafik *download* sebesar 199,5 kbps dan *upload* sebesar 13,6 kbps dan pada *client3* diperoleh *rate* trafik *download* sebesar 193,1 kbps dan *upload* sebesar 23,5 kbps.

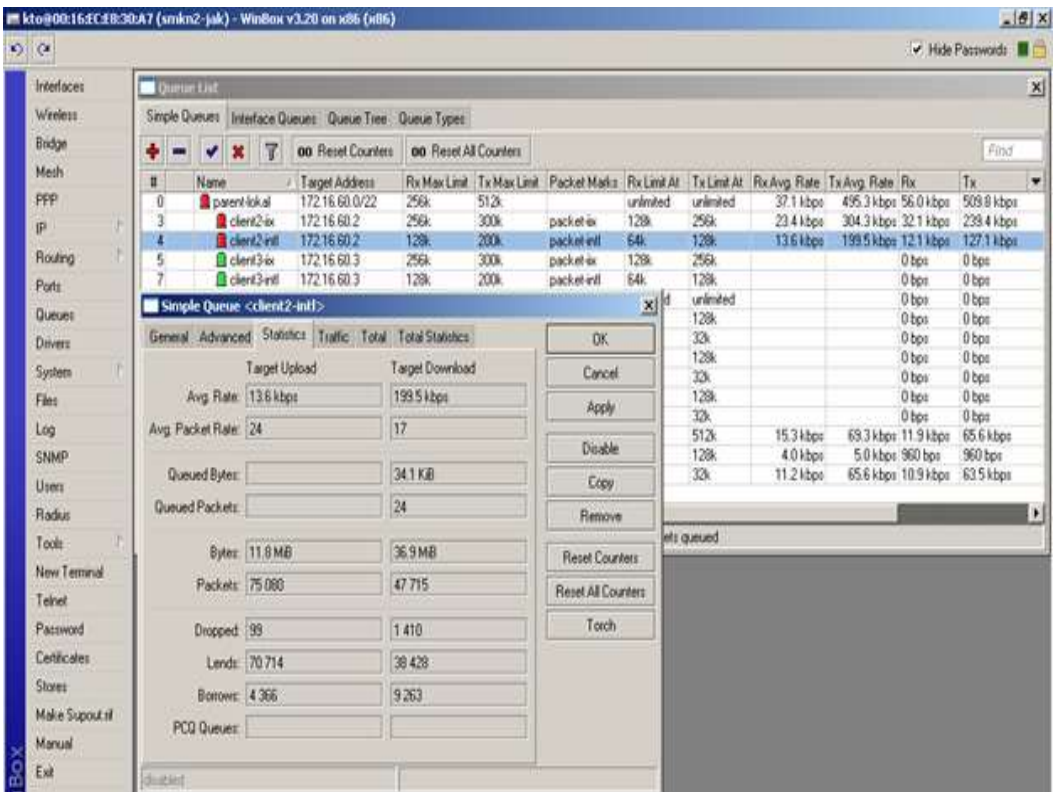

Gambar 9 Monitoring *simple queue statistics* pada pemakaian sendiri *bandwidth* Trafik Internasional oleh *client2*

Sedangkan pada saat pemakaian *bandwidth* bersama (gambar 11) diperoleh *bandwidth* trafik Internasional pada *client2 rate* trafik *download* sebesar 125,9 kbps dan *upload*

sebesar 16,3 kbps dan pada *client3* diperoleh *rate* trafik *download* sebesar 125,8 kbps dan *upload* sebesar 9,1 kbps.

| Iff kto@00:16:EC±8:30:A7 (smkn2-jak) - WinBox v3.20 on x86 (x86)<br>$\circ$ $\circ$ |                                                             |                     |                    |              |                                            |            |                                                            |                           |                      |                                                            |                 |             |                                        |                     |                      | V Hide Passwords                | $-10x$       |  |  |  |  |  |  |  |                    |  |  |  |  |  |  |  |
|-------------------------------------------------------------------------------------|-------------------------------------------------------------|---------------------|--------------------|--------------|--------------------------------------------|------------|------------------------------------------------------------|---------------------------|----------------------|------------------------------------------------------------|-----------------|-------------|----------------------------------------|---------------------|----------------------|---------------------------------|--------------|--|--|--|--|--|--|--|--------------------|--|--|--|--|--|--|--|
| Interfaces                                                                          |                                                             | <b>Counter List</b> |                    |              |                                            |            |                                                            |                           |                      |                                                            |                 |             |                                        |                     |                      |                                 | $\mathbf{x}$ |  |  |  |  |  |  |  |                    |  |  |  |  |  |  |  |
| Weekers                                                                             | Simple Queues   Interface Queues   Queue Tree   Queue Types |                     |                    |              |                                            |            |                                                            |                           |                      |                                                            |                 |             |                                        |                     |                      |                                 |              |  |  |  |  |  |  |  |                    |  |  |  |  |  |  |  |
| Bridge                                                                              |                                                             | $\mathbf{x}$<br>v   |                    |              | R<br><b>00 Reset Counters</b>              |            | 00 Reset All Counters                                      |                           |                      |                                                            |                 |             |                                        |                     | Find                 |                                 |              |  |  |  |  |  |  |  |                    |  |  |  |  |  |  |  |
| Mesh                                                                                | u                                                           |                     | Name               |              |                                            |            | Target Address                                             | Rx Max Limit Tx Max Limit |                      | Packet Marks Rx Limit At                                   |                 |             | Tx Limit At Rx Avg Rate Tx Avg Rate Rx |                     |                      | Tx:                             | ۰            |  |  |  |  |  |  |  |                    |  |  |  |  |  |  |  |
| PPP                                                                                 | ũ                                                           |                     |                    |              | <b>R</b> osent-lokal                       |            | 17216 60 0/22                                              | 256k                      | 5126                 |                                                            | unlimited       | unlimited   | 36.1 kbps                              |                     | 747.1 kbps 49.0 kbps | 774.9 kbps                      |              |  |  |  |  |  |  |  |                    |  |  |  |  |  |  |  |
| IP.                                                                                 | 3                                                           |                     |                    |              | Cherit2-in<br>fl cler#2-inti               |            | 17216 60.2<br>17216 602                                    | 25Gk<br>12%               | 300k<br>200k         | packeter<br>packet-intl                                    | 128<br>64k      | 256k<br>12% | 5.6 kbps<br>16.3 kbps                  | 256.6 kbps 6.6 kbps | 125.9 kbps 17.0 kbps | 256.3 kbps<br>185.3 kbps        |              |  |  |  |  |  |  |  |                    |  |  |  |  |  |  |  |
| Routing                                                                             | 5                                                           |                     |                    |              | <b>Q</b> cleril 3 is:                      |            | 17216 603                                                  | 256k                      | 300k                 | packet as                                                  | 128.            | 2568        | 5.0 kbps                               | 235.7 kbps 5.0 kbps |                      | 299.3 kbps                      |              |  |  |  |  |  |  |  |                    |  |  |  |  |  |  |  |
| Ports                                                                               | 14                                                          |                     |                    |              | Cient3 intl                                |            | 17216603                                                   | 128k                      | 200k                 | packet-infl                                                | E4k             | 1286        | 91 kbps                                |                     |                      | 125.8 kbps 20.0 kbps 183.4 kbps |              |  |  |  |  |  |  |  |                    |  |  |  |  |  |  |  |
| Queues                                                                              |                                                             |                     |                    |              | Striple Queue: < <sent2-intl></sent2-intl> |            |                                                            |                           |                      | Simple Queue <client3-intf></client3-intf>                 |                 |             |                                        |                     |                      |                                 | ×            |  |  |  |  |  |  |  |                    |  |  |  |  |  |  |  |
| <b>Divers</b>                                                                       |                                                             |                     |                    |              |                                            |            | General Advanced Statistics Trailic Total Total Statistics |                           |                      | General Advanced Statistics Traffic Total Total Statistics |                 |             |                                        |                     |                      | <b>DK</b>                       |              |  |  |  |  |  |  |  |                    |  |  |  |  |  |  |  |
| System                                                                              |                                                             | Target Upload       |                    |              |                                            |            |                                                            | Target Download           |                      |                                                            | Target Upload   |             | Target Download                        |                     |                      | Cancel                          |              |  |  |  |  |  |  |  |                    |  |  |  |  |  |  |  |
| Files                                                                               |                                                             | Avg Rate 16.3 kbps  |                    |              |                                            | 125.9 kbps |                                                            | Avg Rate 91 kbps          |                      |                                                            | 125 8 kbps      |             |                                        | Apply               |                      |                                 |              |  |  |  |  |  |  |  |                    |  |  |  |  |  |  |  |
| Log                                                                                 |                                                             |                     | Avg Packet Rate 23 |              |                                            |            | 14                                                         |                           | Avg. Packet Rate: 14 |                                                            |                 | 15          |                                        |                     |                      |                                 |              |  |  |  |  |  |  |  |                    |  |  |  |  |  |  |  |
| <b>SNMP</b>                                                                         |                                                             |                     |                    |              |                                            |            |                                                            |                           |                      |                                                            |                 |             |                                        |                     |                      | Disable                         |              |  |  |  |  |  |  |  |                    |  |  |  |  |  |  |  |
| Users                                                                               |                                                             |                     | Queued Bytes:      |              |                                            |            |                                                            | 51.3KB                    |                      | Queued Bytes:                                              |                 |             | 41.9KB<br>46                           |                     |                      | Copy                            |              |  |  |  |  |  |  |  |                    |  |  |  |  |  |  |  |
| <b>Radius</b>                                                                       |                                                             |                     | Queued Packets:    |              |                                            |            |                                                            | 49                        |                      | Queued Packets:                                            |                 |             |                                        |                     |                      | Remove                          |              |  |  |  |  |  |  |  |                    |  |  |  |  |  |  |  |
| Tools                                                                               |                                                             |                     |                    |              | Bytes:  4351.6KB                           |            |                                                            | 36.0 MB                   |                      |                                                            | Bytes: 2148.7KB |             | 26.1 MB                                |                     |                      | <b>Fleset Counters</b>          |              |  |  |  |  |  |  |  |                    |  |  |  |  |  |  |  |
| New Terminal                                                                        |                                                             |                     |                    |              | Packets 43 077                             |            |                                                            | 25701                     |                      | Packets 20 623                                             |                 |             | 22 813                                 |                     |                      | <b>Fleset All Counters</b>      |              |  |  |  |  |  |  |  |                    |  |  |  |  |  |  |  |
| Telnet                                                                              |                                                             |                     |                    |              |                                            |            |                                                            |                           |                      |                                                            |                 |             |                                        |                     |                      |                                 |              |  |  |  |  |  |  |  |                    |  |  |  |  |  |  |  |
| Parsword                                                                            |                                                             | Dyopped             |                    |              |                                            |            |                                                            | 2498                      |                      | Dropped                                                    |                 |             | 639                                    |                     |                      | Torch                           |              |  |  |  |  |  |  |  |                    |  |  |  |  |  |  |  |
| Centrodes                                                                           |                                                             |                     |                    |              | Lends: 42 416                              |            |                                                            | 24912                     |                      |                                                            | Lends: 20 359   |             |                                        |                     |                      |                                 |              |  |  |  |  |  |  |  |                    |  |  |  |  |  |  |  |
| Stores                                                                              |                                                             |                     |                    | Borrows: 661 |                                            |            | 740                                                        |                           | Borows: 264          |                                                            |                 | 1.244       |                                        |                     |                      |                                 |              |  |  |  |  |  |  |  |                    |  |  |  |  |  |  |  |
| Make Supout nl                                                                      |                                                             |                     |                    |              |                                            |            |                                                            |                           |                      |                                                            |                 |             |                                        |                     |                      |                                 |              |  |  |  |  |  |  |  | <b>PCG Queues:</b> |  |  |  |  |  |  |  |
| Manual                                                                              |                                                             | PCG Queuec:         |                    |              |                                            |            |                                                            |                           |                      |                                                            |                 |             |                                        |                     |                      |                                 |              |  |  |  |  |  |  |  |                    |  |  |  |  |  |  |  |
| Exit                                                                                | <b>Singlest</b>                                             |                     |                    |              |                                            |            |                                                            |                           |                      | dobled                                                     |                 |             |                                        |                     |                      |                                 |              |  |  |  |  |  |  |  |                    |  |  |  |  |  |  |  |

Gambar 11 Monitoring *simple queue statistics* pada pemakaian bersama *bandwidth* Trafik Internasional oleh *client2* dan *client3*

Berdasarkan data di atas dari sisi pembatasan *bandwidth* trafik Internasional untuk *client2* dan *client3*, maka pada penerapan skenario ini berdasarkan data *real time simple queue statistics maksimum limit* yang dapat dicapai pada *client2* dan *client3* masih mengikuti *rule* yang telah ditetapkan pada *simple queue.*

2) Pengamatan Pada Grafik *Traffic*  Internasional

Berdasarkan data grafik *traffic* Internasional (gambar 12 dan gambar 13),

dapat dilihat juga bahwa *maksimum download* (*max in*) yang dapat dicapai oleh *client2* adalah sebesar 197,84 Kb dan maksimum *upload* (max out) 84,15 Kb, sedangkan *client3 bandwidth* maksimum *download* (*max in*) yang digunakan adalah sebesar 136,76 Kb dan maksimum *upload* (max out) 17,32 Kb, dari data tersebut dapat disimpulkan bahwa pada penggunaan pembatasan trafik Internasional, penggunaannya tidak melebihi dari rule yang telah ditetapkan.

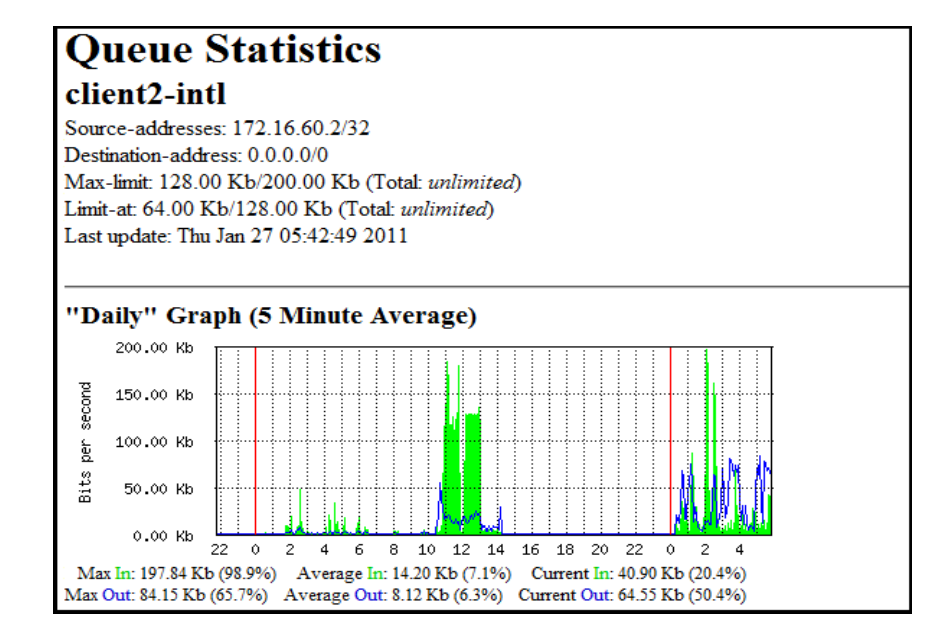

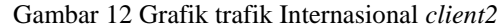

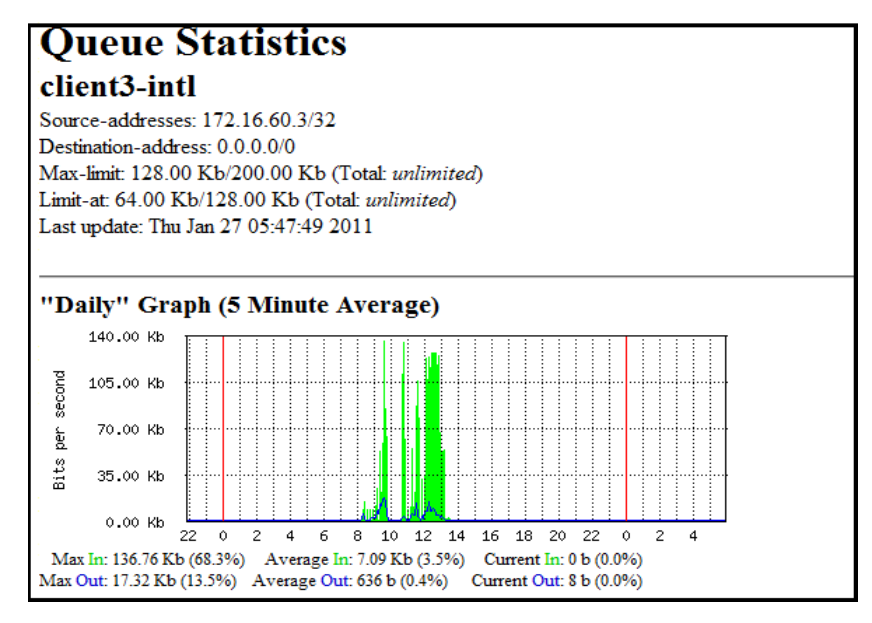

Gambar 13 Grafik trafik Internasional *client3*

3) Pengamatan Menggunakan *Web Bandwidth meter*

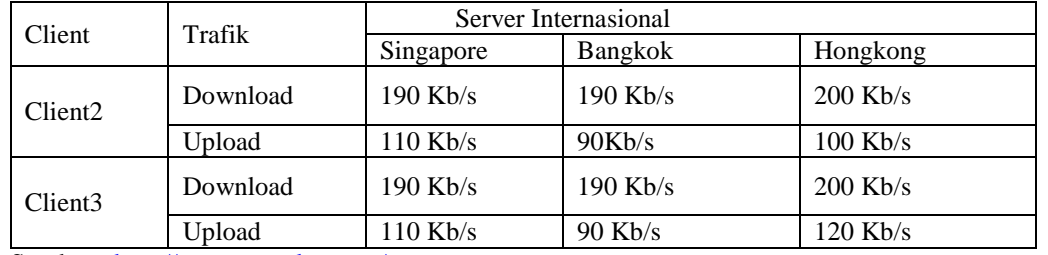

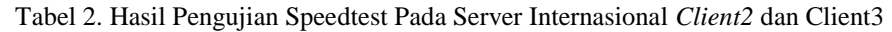

Sumber :<http://www.speedtest.net/>

Pada tabel 2 menunjukkan bahwa pembatasan koneksi trafik Internasional juga dapat bekerja dengan baik sama seperti pada pembatasan koneksi trafik IIX, dibuktikan dari kecepatan akses *download* dan *upload* dari hasil pengujian ke *server* Internasional tidak dapat melebihi dari batas kecepatan yang telah ditentukan.

speedtest di atas dapat disimpulkan bahwa pengujian ke *server* Internasional akan mendapatkan *bandwidth download* maksimal sebesar 200 kbps dan *upload* maksimal sebesar 120 kbps.

Berdasarkan hasil pengamatan implementasi pemisahan trafik IIX dan Internasional dengan pembatasan bandwidth *Download* dan *Upload* menggunakan *simple queue statistics*, grafik *traffic* dan pengukuran web *bandwidth* meter, dapat disimpulkan bahwa.

- 1. Pada pengamatan menggunakan *simple queue statistics*, dapat dianalisa bahwa ketika masing-masing *client* memakai *bandwidth* secara sendiri, maka kedua *client* tersebut dapat menggunakan *bandwidth* secara maksimum atau mendekati batas *bandwidth MIR (Maksimum Information Rate).* Namun pada saat kedua *client* tersebut sama-sama menggunakan *bandwidth* maka *troughput* masing-masing *client* turun sesuai dengan setting *limit*-*at* nya, *limit*-*at* disini *berarti jumlah data yang dijamin atau client mendapatkan bandwidth CIR (Commited Information Rate). Bandwidth CIR* akan selalu diperoleh oleh *client* apabila nilai lalu-lintas datanya tidak melebihi nilai *limit*-*at* nya. Jadi pada saat *link* penuh masing-masing client hanya memperoleh *bandwidth* sesuai dengan setting *limit*-*at* nya.
- 2. Data pada pengamatan grafik *traffic* merupakan data akumulasi konsumsi *bandwidth* dari masing-masing *client* yang *direfres* setiap 5 menit sekali oleh sistem dan grafik trafiknya dapat dilihat melalui *web browser* pada *client*, hasil pengamatan pada *client* menunjukan rata-rata

pemakaian *bandwidthnya* secara umum masih tetap dibawah *rule* maksimum yang telah ditetapkan. Kebocoran *bandwidth* biasanya terjadi apabila *client* melakukan aktifitas internet yang sangat padat misalnya *browsing* atau *download* secara terus menerus, tetapi apabila *browsing* atau *download* ada jeda waktu pada saat aksesnya kebocoran *bandwidth* jarang terjadi. Dan kebocoran *bandwidth* tidak berkaitan dengan pemakaian *software download* misalnya: *software download manager* atau *software-software p2p* lainnya.

- 3. Pada pengamatan menggunakan *web bandwidth meter* pada pengujian ke *server* IIX ataupun *server* Internasional *client2* dan *client3* hasilnya tidak sama persis antara satu *server* ke *server* lain karena adanya banyak faktor yang menentukan kestabilan *bandwidth* seperti, jarak, beban *server*, dan kondisi jaringan. Faktor-faktor yang menentukan kestabilan *bandwidth*  antara lain.
	- a. Untuk pengguna *ISP* dengan sistem *bandwidth sharing* kemungkinan pada siang hari akan lebih lambat daripada waktu pagi hari. Karena pengguna internet pada waktu jam sibuk lebih banyak daripada saat pagi hari atau jam istirahat.
	- b. Kondisi komputer *client* jika terdapat *virus, spyware, adware* atau *trojan* dapat menyebabkan lambatnya koneksi pada jaringan, karena tanpa diketahui program perusak tersebut dapat menggunakan koneksi internet dan mengakibatkan jaringan internet menjadi lambat.

## **V. Kesimpulan**

Berdasarkan simulasi dan analisa diperoleh kesimpulan sebagai berikut:

a. Pemisahan *bandwidth* untuk koneksi ke IIX (*Indonesia Internet Exchange*) dan internasional menggunakan MikroTik

RouterOS ini menggunakan metode dengan mengelompokkan paket data berdasarkan *address lists* IIX yaitu daftar alamat IP yang termasuk dalam IIX dan Mikrotik Indonesia telah menyediakan daftar IP Address yang diadvertise di OpenIXP dan IIX, yang bisa didownload dengan bebas di URL: [http://www.mikrotik.co.id/getfile.php?nf=](http://www.mikrotik.co.id/getfile.php?nf=nice.rsc) [nice.rsc.](http://www.mikrotik.co.id/getfile.php?nf=nice.rsc) File nice.rsc ini dibuat secara otomatis di server Mikrotik Indonesia dan merupakan data yang telah di optimasi untuk menghilangkan duplikat entry dan tumpang tindih subnet.

- b. Pada implementasi *bandwidth* control jenis *simple queue* pada skenario berdasarkan IP *address list IIX*, telah diatur *bandwidth* apabila *resource bandwidth* sedang *full* atau dengan kata lain tidak ada bandwidth idle maka client hanya mendapat *bandwidth CIR (Commited Information Rate). Bandwidth CIR* akan selalu diperoleh oleh *client* apabila nilai lalu-lintas datanya tidak melebihi nilai *limit-at* nya. Sedangkan apabila dalam jaringan ada *bandwidth* yang tidak terpakai maka *client* akan mendapatkan *bandwidth* masksimum sesuai dengan yang telah dialokasikan atau mendekati bandwidth *MIR (Maksimum Information Rate)*. Hal ini terbukti dari hasil penelitian dimana ketika salah satu *client* sedang *idle time*, maka *client* yang lainnya dapat menggunakan *bandwidth* maksimum sesuai dengan setting *max-limit* nya pada *simple queue,* tetapi pada saat kedua *client* sama-sama menggunakan *bandwidth* maka masing-masing *client throughputnya* akan turun atau hanya mendapat *bandwidth* sesuai dengan nilai pada setting *limit-at* nya.
- c. Penggunaan metode *Hierarchical Token Bucket (HTB)* pada pemisahan *bandwidth* IIX dan Internasional terbukti bisa

mengontrol antara penggunaan *bandwidth* IIX dan Internasional.

## **Daftar Pustaka**

- Beer, B. (2003). Bandwidth Management, OARtech/OhioLINK White Paper, Ohio Northern University, http://gozips.uakron.edu/~keller/whitepa per.
- Herlambang, Moch. Linto dan L Aziz,Catur . 2008. Panduan Lengkap Menguasai Router Masa Depan Menggunakan Mikrotik Router OS. Andi Offset.Yogyakarta.
- MikroTik RouterOS™ v2.9 Reference Manual. *Document Revision* 3.40, *September 26,* 2007. Mikrotik, RouterOS and are trademarks of Mikrotikls SIA. [http://www.mikrotik.com/testdocs/ros/2.](http://www.mikrotik.com/testdocs/ros/2.9/refman2.9.pdf) [9/refman2.9.pdf>](http://www.mikrotik.com/testdocs/ros/2.9/refman2.9.pdf)11 Nopember 2010.
- MikroTik RouterOS™ v3.0 Reference Manual . Document Revision 3.92, February 11, 2008. Mikrotik, RouterOS and RouterBOARD are trademarks of Mikrotikls SIA. <http://www.mikrotik.com/testdocs/ros/ 3.0/refman3.0.pdf> 11 Nopember 2010.
- Mikrotik, 2010. Manual:Queue. <**[http://wiki.mikrotik.com/wiki/Manu](http://wiki.mikrotik.com/wiki/Manual:Queue) [al:Queue>](http://wiki.mikrotik.com/wiki/Manual:Queue)** 22 Nopember 2010.
- Tanenbaum, S, Andrew. 2003. Computer Networks 4th Edition. Prentice Hall. [http://id.wikipedia.org/wiki/Indonesia\\_I](http://id.wikipedia.org/wiki/Indonesia_Internet_Exchange) [nternet\\_Exchange.](http://id.wikipedia.org/wiki/Indonesia_Internet_Exchange)